## Access Zoom from Blackboard

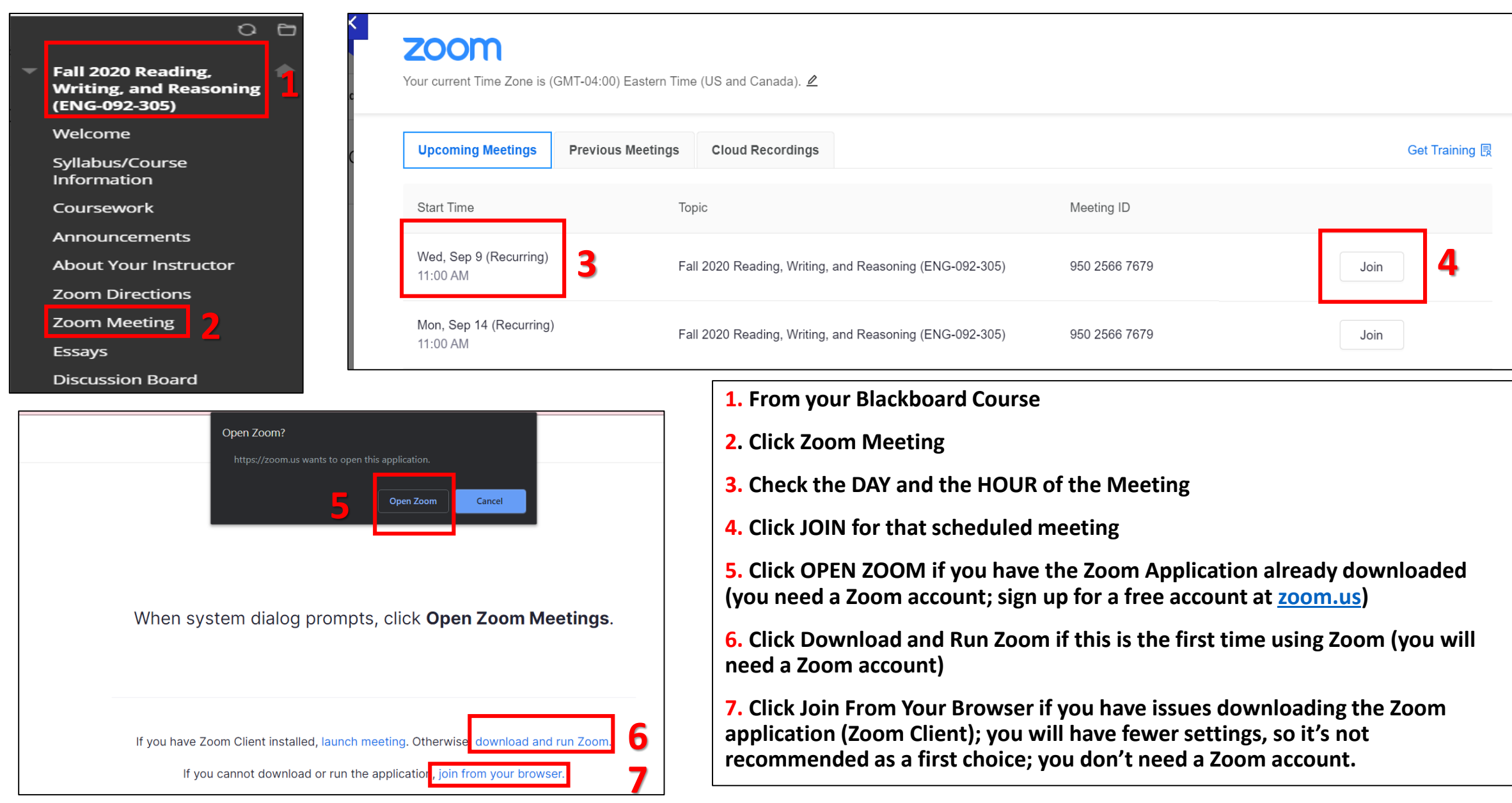